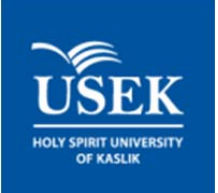

# **HOLY SPIRIT UNIVERSITY OF KASLIK**

# **FAQ E‐portfolio For Students**

# **1. What is an e‐portfolio?**

An e-portfolio is a tool, which allows you to collect information and resources and display them in a variety of views to be shared with others.

E‐Portfolios can be used to enter, save, organize, view, and selectively share educational records, artifacts, and reflections. They can include:

- Curriculum Vitae
- Professional Development Plans (PDP)
- Evidence of Work-based Learning
- Reflective Practice
- Projects and Presentations
- And much more...

### **2. What is Mahara?**

"**Mahara** is an open source e‐portfolio system with a flexible display framework. **Mahara**, meaning 'think' or 'thought' in Te Reo Māori, is user‐centered environment with a permissions framework that enables different views of an e‐portfolio to be easily managed. **Mahara** also features a weblog, resume builder and social networking system, connecting users and creating online student communities." - mahara.org

## **3. What is the URL for Mahara @ USEK?**

The URL for Mahara at USEK is https://eportfolio.usek.edu.lb/ (Note that there is no "www" in the URL)

#### **4. How can I create a Mahara account?**

Every student at USEK already has a **Mahara** account since the username and password for it are the same as their Student ID and password.

#### **5. How do I log in to Mahara at USEK?**

Simply go to https://eportfolio.usek.edu.lb/

## **6. Will I be able to access my Mahara account from home?**

Yes! **Mahara** is an online platform and can be accessed from any computer with a working Internet connection.

## **7. Why should I create an e‐portfolio?**

- It is a tool for personal development
- You will have a personal learning record

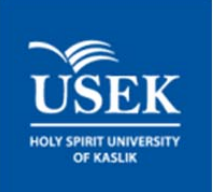

# **FAQ E‐portfolio For Students**

- You will have direction for career planning
- You will have a tool for feedback from instructors and peers
- You will have a concrete way of showcasing strengths to instructors or future employers
- You will have an extremely portable tool to use no matter where you are in the world

### **8. Where can I learn how to use Mahara?**

Pre-scheduled workshops will be organized and announced to you via email. You can also learn how to use **Mahara** through the tutorials available on http://maharaguide.wordpress.com/page/2/

### **9. Is the content I place on Mahara private and secure?**

The server where Mahara at USEK is housed is a secured server (notice the https in the URL). You can choose to make any content you place on Mahara either private or public.

### **10. Can people outside USEK view my e‐porfolio?**

It depends. You can choose to make your e‐portfolio available for anyone to view, or available only to a defined group of people. You can also make your e‐portfolio completely private.

## **11. Can I use images and video in my e‐portfolio?**

Yes, images and video, used appropriately, can enhance your e‐portfolio. However, file sizes need to be minimized to conserve server space and to allow people to access your e‐portfolio easily.